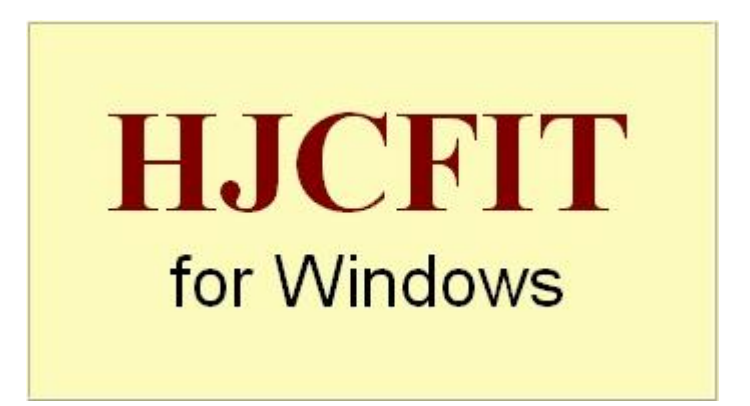

# **Screenshots from HJCFIT**

In order to fit real observations it is essential to allow for the fact that brief events are undetected. The likelihood is calculated in this program by using the method of **H**awkes, **J**alali & **C**olquhoun [\(1990,](http://www.onemol.org.uk/?page_id=175#hjc90) [1992\)](http://www.onemol.org.uk/?page_id=175#hjc92), and Colquhoun, Hawkes, & Srodzinski [\(1996\)](http://www.onemol.org.uk/?page_id=175#chs96), to calculate the **HJC** distributions. These are the distributions of what is actually seen. e.g. of *apparent* open times, with exact allowance for the fact that apparent openings are often extended by missed brief shuttings. Details of the calculations can be found in [the manual](http://www.onemol.org.uk/dcprogs/dcmanuals.pdf) for DOS versions.

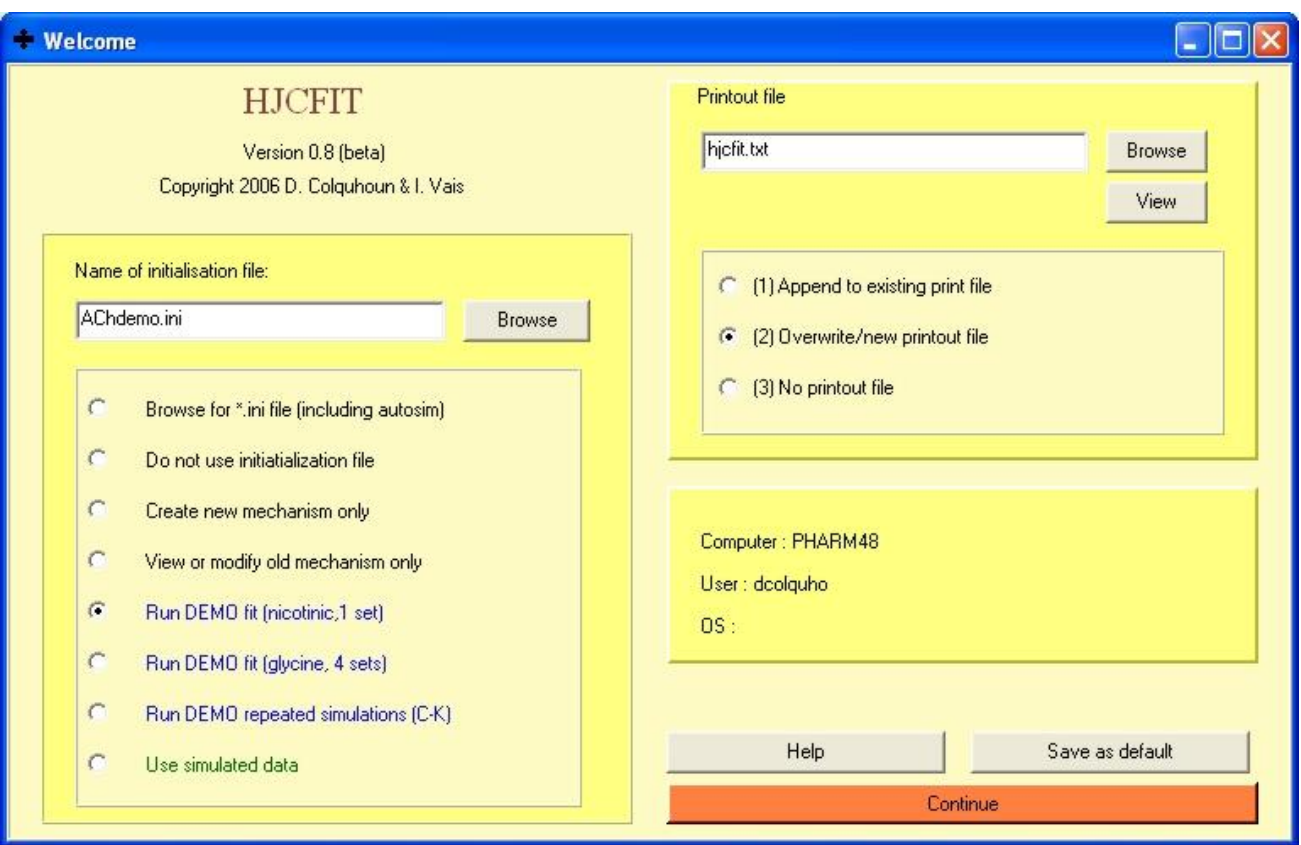

# **The welcome page**

Clicking on one of the DEMO options will run a complete fit with no action from the user apart from clicking 'continue' or 'OK'.

### **The initial settings page**

This page summarises most of the information that is needed before you can start a fit. For the demonstrations it will appear filled in correctly so all you need to do is click 'Fit'. This example shows the settings for a simultaneous fit to glycine receptor single channel recordings at four glycine concentrations [\(Burzomato](http://www.onemol.org.uk/?page_id=10#vb2004) *et al.* 2004).

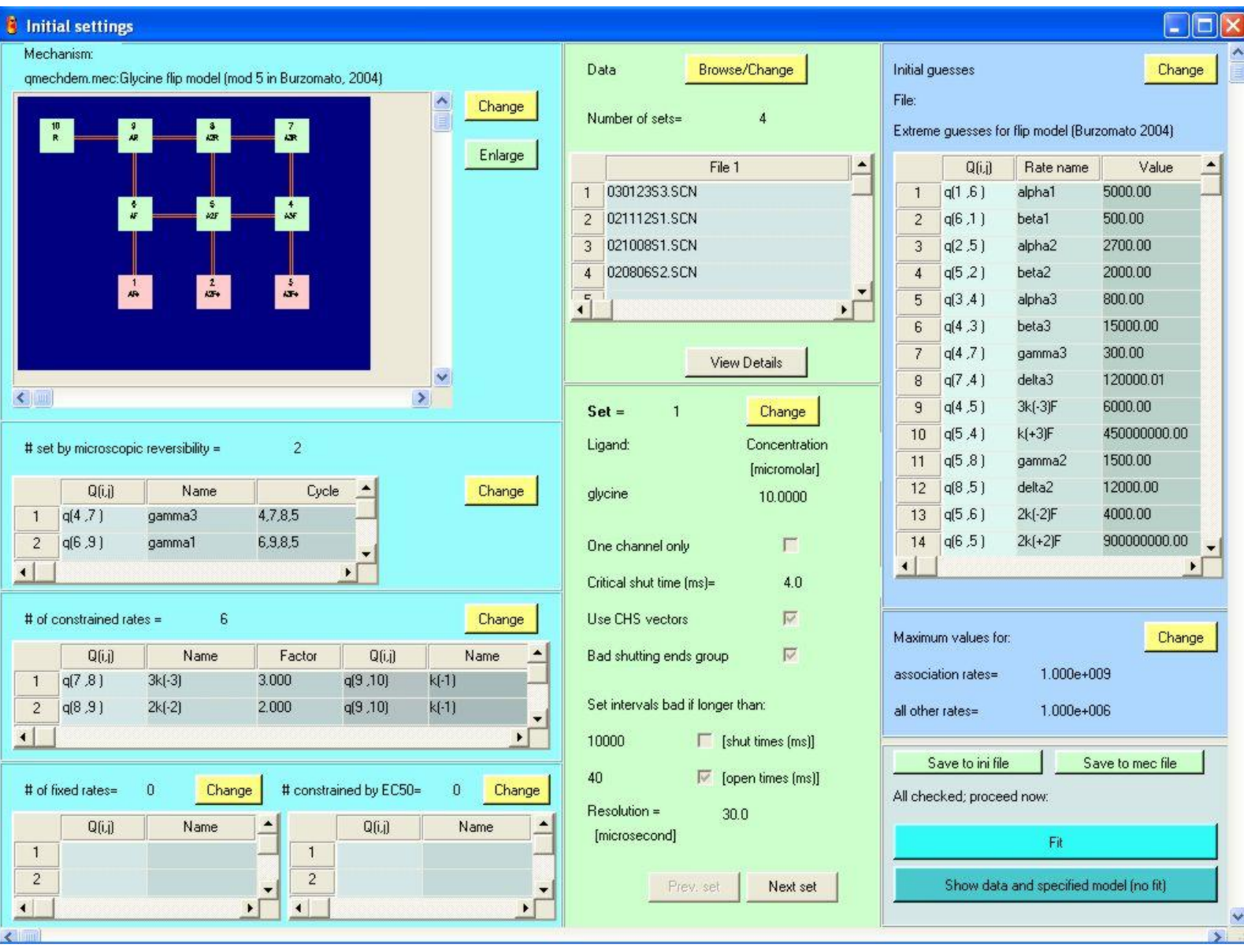

# **Fitting**

At the end of the nicotinic receptor demonstration fit we see that it took 36 seconds. On my current (2013) Windows 7 laptop it takes only 16 seconds to converge.

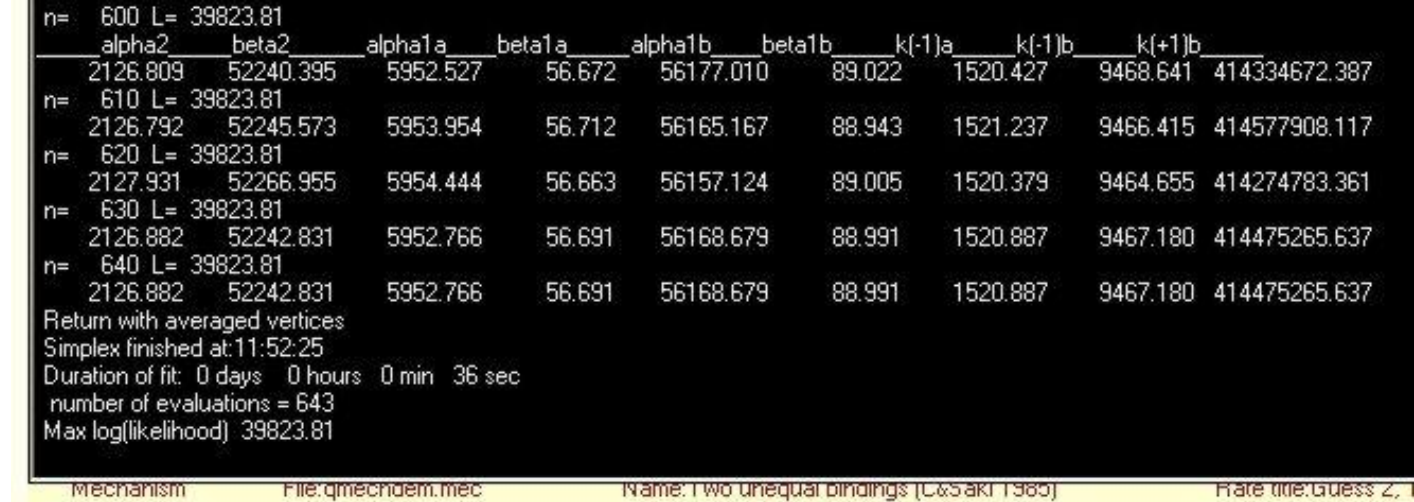

After calculation of errors, the values for the rate constant estimates are displayed.

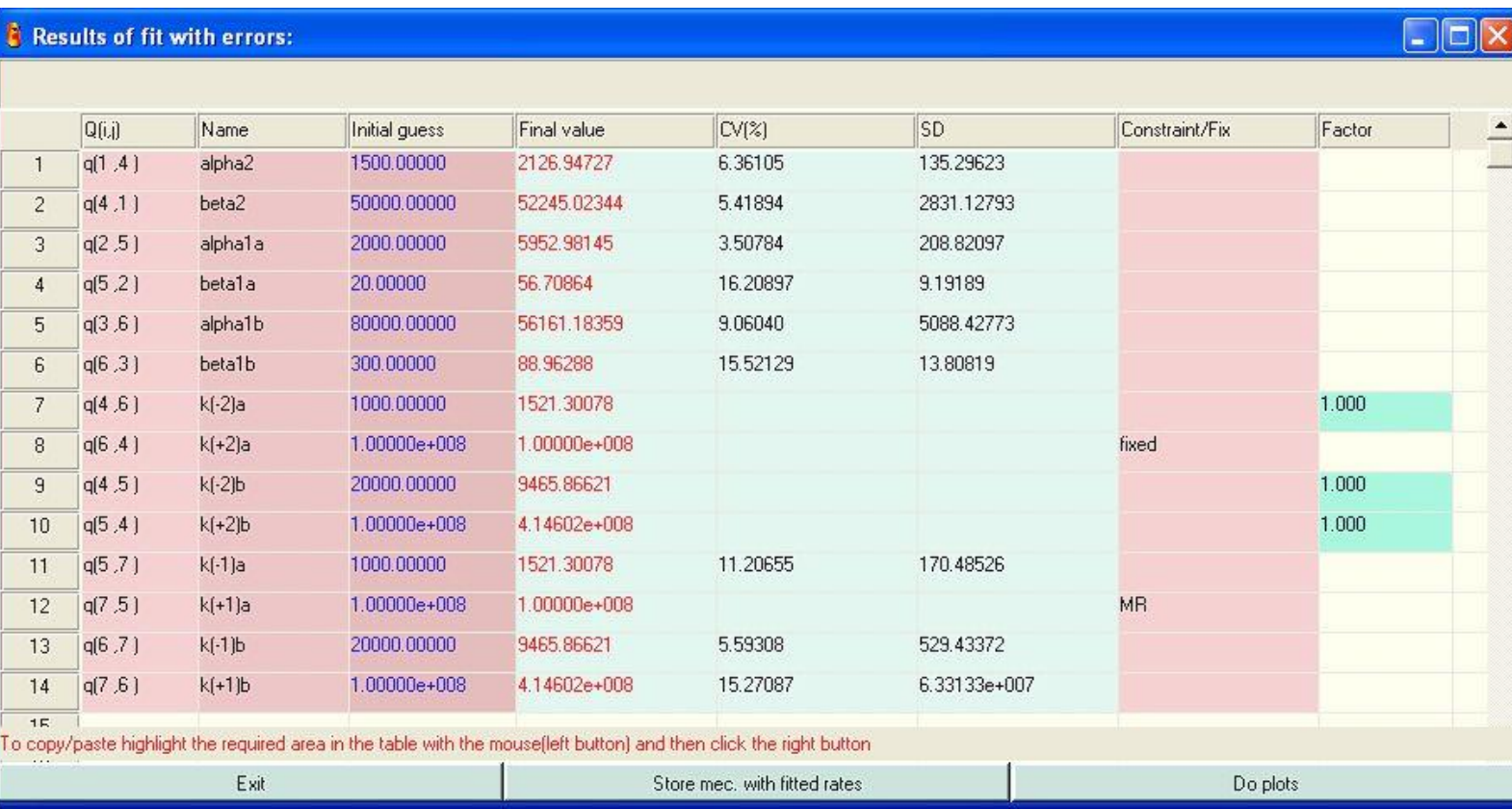

### **Plots to see the quality of the fit**

After fitting has converged, the quality of the fit can be judged by displaying six types of graph. The distribution of the apparent open times is shown in the histogram. The blue line superimposed on (not fitted to) the histogram shows the HJC distribution of apparent open times that is predicted by the fit. The fact that it describes the observations well shows that the mechanism used is adequate to describe the data. The red dashed line shows the predicted 'true' distribution of open times, calculated from the fitted rate constants with no missed event correction (by the simpler methods of [Colquhoun & Hawkes, 1982\)](http://www.onemol.org.uk/?page_id=175#ch82).

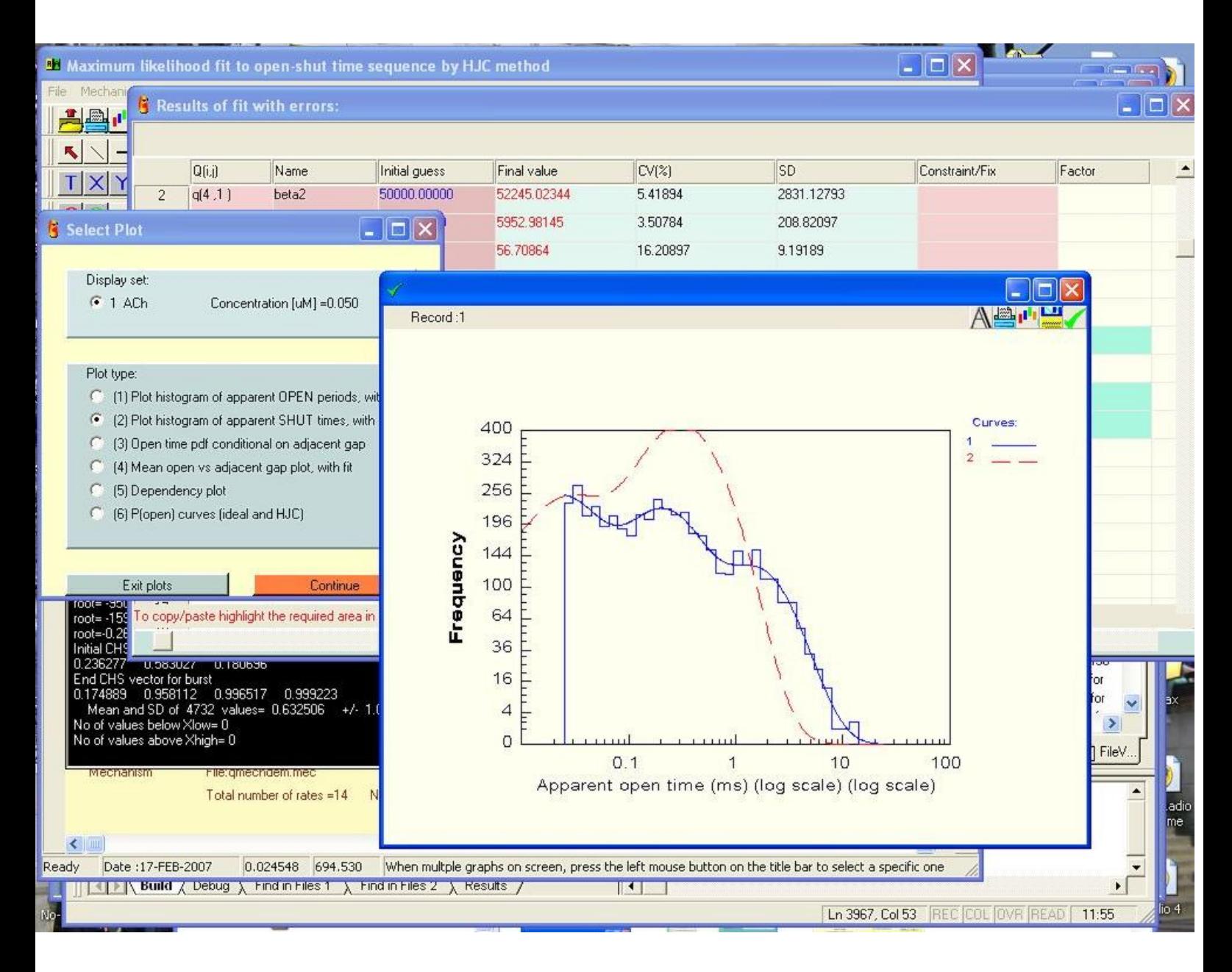